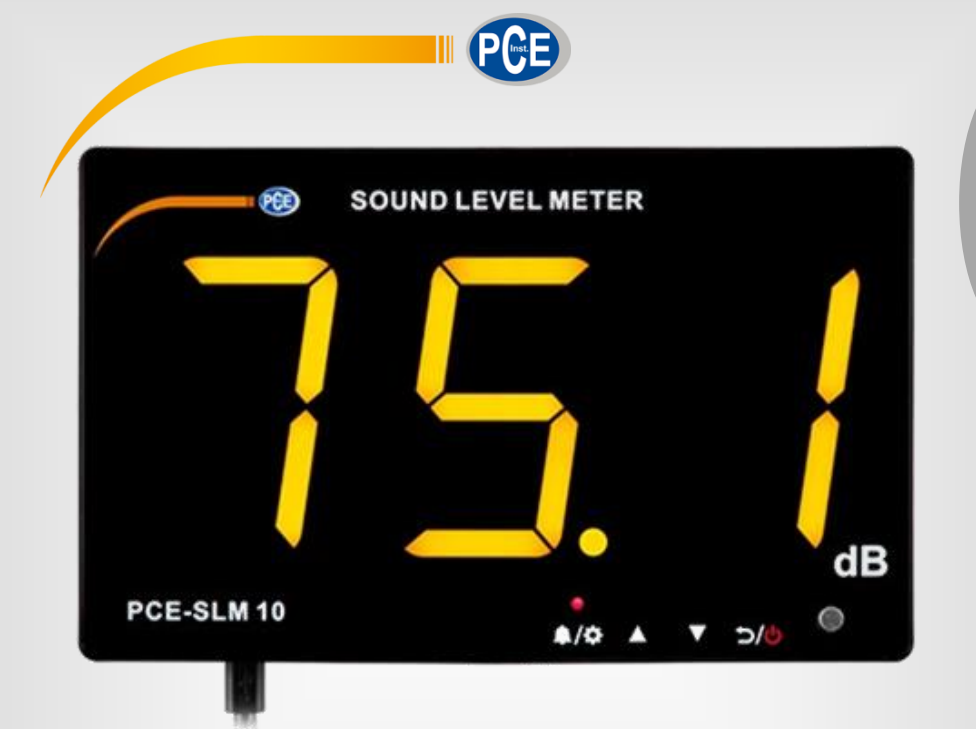

# Bedienungsanleitung

# PCE-SLM 10 Schallmessgerät

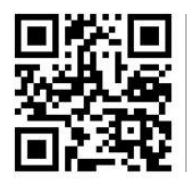

**User manuals in various languages (français, italiano, español, português, nederlands, türk, polski, русский, 中文**) can be found by using our

**product search on: www.pce-instruments.com**

Letzte Änderung: 18. Juni 2019  $v1.0$ 

© PCE Instruments

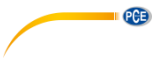

# *Inhaltsverzeichnis*

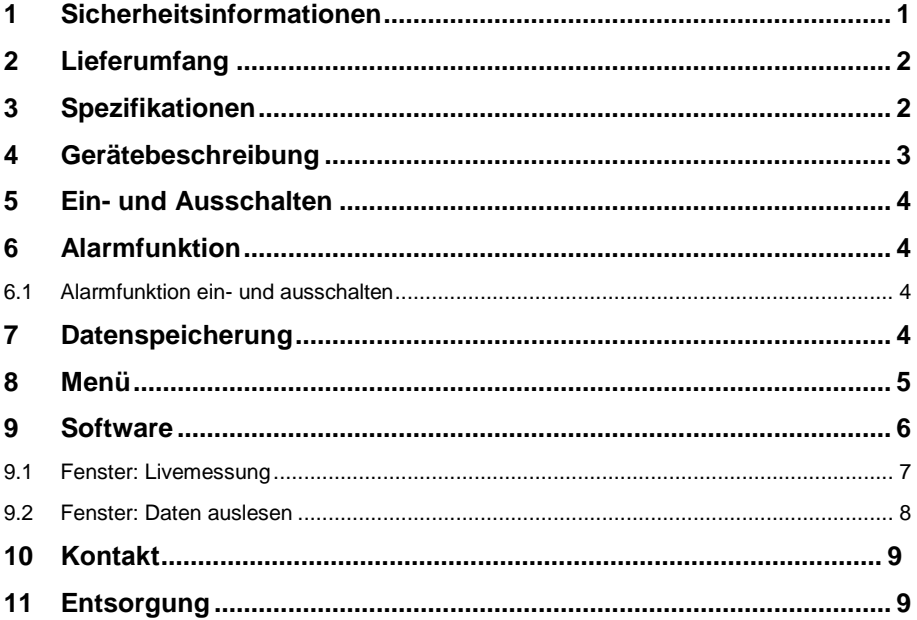

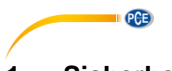

# <span id="page-2-0"></span>**1 Sicherheitsinformationen**

Bitte lesen Sie dieses Benutzer-Handbuch sorgfältig und vollständig, bevor Sie das Gerät zum ersten Mal in Betrieb nehmen. Die Benutzung des Gerätes darf nur durch sorgfältig geschultes Personal erfolgen. Schäden, die durch Nichtbeachtung der Hinweise in der Bedienungsanleitung entstehen, entbehren jeder Haftung.

- Dieses Messgerät darf nur in der in dieser Bedienungsanleitung beschriebenen Art und Weise verwendet werden. Wird das Messgerät anderweitig eingesetzt, kann es zu gefährlichen Situationen kommen.
- Verwenden Sie das Messgerät nur, wenn die Umgebungsbedingungen (Temperatur, Luftfeuchte, …) innerhalb der in den Spezifikationen angegebenen Grenzwerte liegen. Setzen Sie das Gerät keinen extremen Temperaturen, direkter Sonneneinstrahlung, extremer Luftfeuchtigkeit oder Nässe aus.
- Setzen Sie das Gerät keinen Stößen oder starken Vibrationen aus.
- Das Öffnen des Gerätegehäuses darf nur von Fachpersonal der PCE Deutschland GmbH vorgenommen werden.
- Benutzen Sie das Messgerät nie mit nassen Händen.
- Es dürfen keine technischen Veränderungen am Gerät vorgenommen werden.
- Das Gerät sollte nur mit einem Tuch gereinigt werden. Verwenden Sie keine Scheuermittel oder lösungsmittelhaltige Reinigungsmittel.
- Das Gerät darf nur mit dem von der PCE Deutschland GmbH angebotenen Zubehör oder gleichwertigem Ersatz verwendet werden.
- Überprüfen Sie das Gehäuse des Messgerätes vor jedem Einsatz auf sichtbare Beschädigungen. Sollte eine sichtbare Beschädigung auftreten, darf das Gerät nicht eingesetzt werden.
- Das Messgerät darf nicht in einer explosionsfähigen Atmosphäre eingesetzt werden.
- Der in den Spezifikationen angegebene Messbereich darf unter keinen Umständen überschritten werden.
- Wenn die Sicherheitshinweise nicht beachtet werden, kann es zur Beschädigung des Gerätes und zu Verletzungen des Bedieners kommen.
- Schalten Sie das Gerät aus, solange es nicht verwendet wird.
- Reizen Sie nicht den maximalen Messbereich aus.
- Prüfen Sie vor jeder Messung das gesamte Gerät auf mögliche Beschädigungen. Das Gerät darf nicht beschädigt verwendet werden.
- Benutzen Sie das Messgerät nicht, wenn es nicht mehr einwandfrei funktioniert.
- Benutzen Sie das Messgerät nicht in nasser oder feuchter Umgebung.

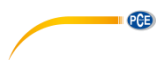

# <span id="page-3-0"></span>**2 Lieferumfang**

1 x Schallmessgerät PCE-SLM 10

1 x Micro-USB Kabel

1 x Bedienungsanleitung

# <span id="page-3-1"></span>**3 Spezifikationen**

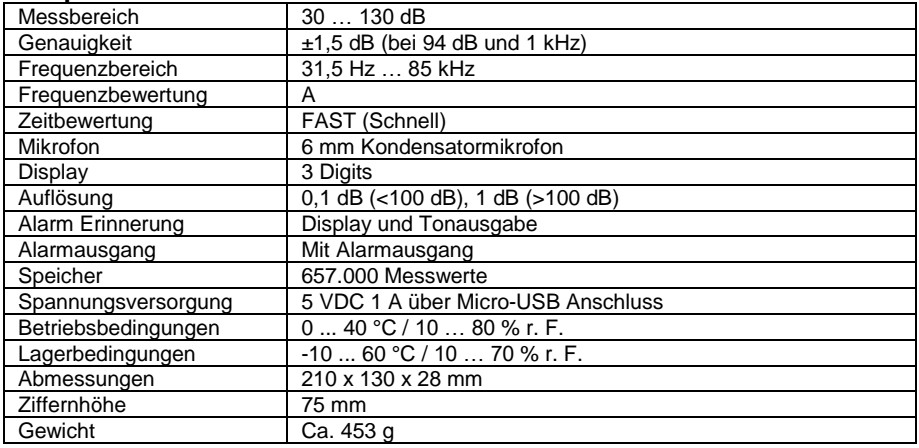

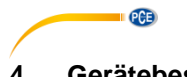

# <span id="page-4-0"></span>**4 Gerätebeschreibung**

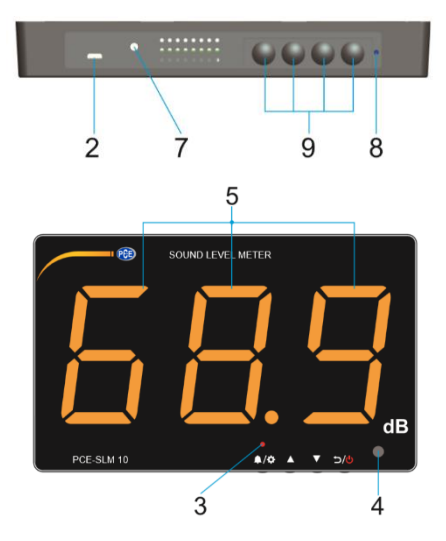

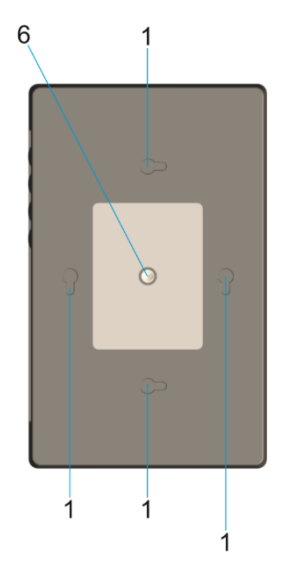

- 1. Wandmontagehalterungen<br>2. PC-Anschluss und Spannu
- 2. PC-Anschluss und Spannungsversorgung
- 3. Alarm LED<br>4. Mikrofonser
- 4. Mikrofonsensor<br>5. Anzeige
- 5. Anzeige<br>6. ¼ Zoll Ar
- 6. <sup>V</sup> Zoll Anschluss für Stativhalterungen<br>7. 3,5 mm Lautsprecheranschluss
- 7. 3,5 mm Lautsprecheranschluss<br>8. Justageschraube
- 8. Justageschraube
- 9. Tasten

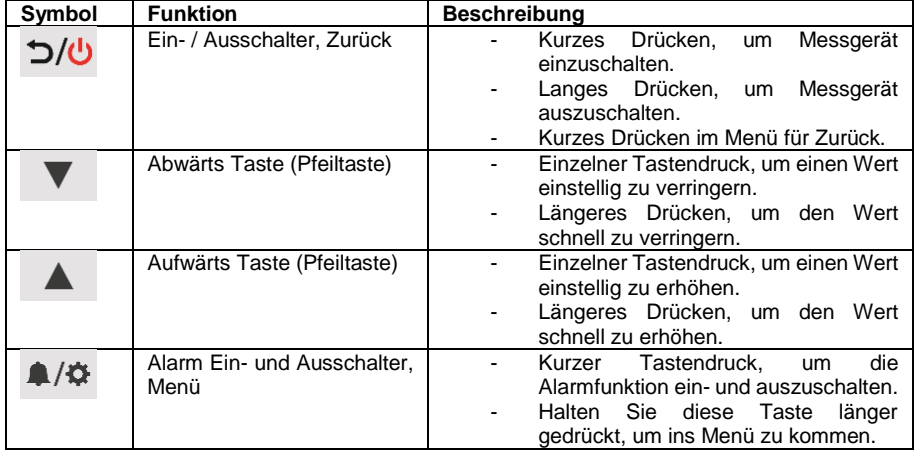

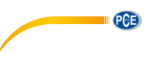

### <span id="page-5-0"></span>**5 Ein- und Ausschalten**

Um das Messgerät einzuschalten drücken Sie die <a>D/</a>(d)</a>Taste. Das Messgerät schaltet sich direkt ein und beginnt nach zwei Sekunden mit der Messung. Wenn Sie die Spannungsversorgung anschließen, schaltet sich das Messgerät ebenfalls automatisch ein. Um

das Messgerät wieder auszuschalten, halten Sie die  $\bigcirc/\bigcirc$  Taste für zwei Sekunden gedrückt.

### <span id="page-5-1"></span>**6 Alarmfunktion**

Nach Auslösen des Alarms muss dieser storniert werden. Dieser bleibt solange aktiv, bis dieser

manuell durch den Bediener über die **A/O** Taste storniert wurde oder wird automatisch nach der eingestellten Zeit aufgehoben. Nach der Stornierung wird die Messung erst nach 2 Sekunden fortgesetzt.

**Hinweis:** Während dieser ganzen Zeit ist die Anzeige eingefroren. Somit wird keine Messung durchgeführt. Auch der eingefrorene Messwert wird alle zwei Sekunden geloggt.

### <span id="page-5-2"></span>**6.1 Alarmfunktion ein- und ausschalten**

Um die Alarmfunktion ein- und auszuschalten, drücken Sie jeweils einmal kurz die

Ob die Alarmfunktion aktiv ist, sehen Sie an der Alarm LED oberhalb der

### <span id="page-5-3"></span>**7 Datenspeicherung**

Die Schallmessanzeige loggt alle zwei Sekunden den höchsten gemessenen Schallwert. Sobald der Speicher voll ist, wird die erste Hälfte des Speichers automatisch gelöscht und durch aktuelle Messwerte ersetzt. Es ist daher ratsam, in regelmäßigen Abständen den Speicher am PC auszulesen. Der Speicherplatz ist ausreichend für 657.000 Messwerte.

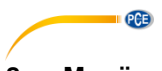

# <span id="page-6-0"></span>**8 Menü**

Im Menü des Schallmessgerätes können Sie Einstellungen zur Alarmfunktion, Datum und Uhrzeit

vornehmen. Um ins Menü zu gelangen, halten Sie die **14/0 Taste ca. 2 Sekunden lang** gedrückt. Um zwischen den einzelnen Menüpunkten auszuwählen, drücken Sie wiederholt die

Taste. Einen Wert verändern Sie mit den Pfeiltasten. Um einen Wert zu übernehmen,

drücken Sie die  $\bigtriangleup/\clubsuit$  Taste erneut. Das Menü verlassen Sie mit der  $\bigcirc/\bigcirc$  Taste. Das Menü ist wie folgt gestaffelt:

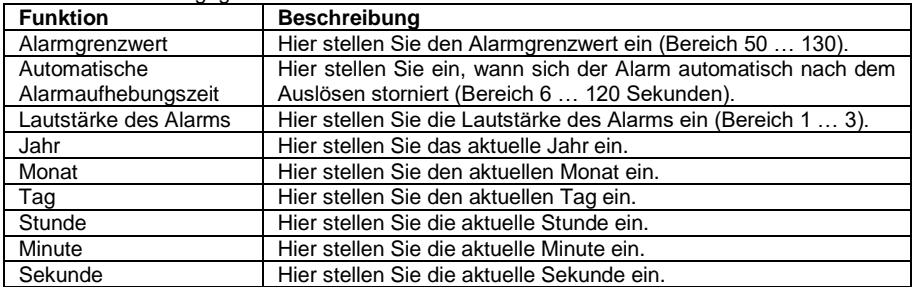

Nach der Einstellung der Sekunde verlassen Sie automatisch das Menü und gelangen direkt zurück in den Messmodus.

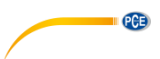

# <span id="page-7-0"></span>**9 Software**

Mit der Schallsoftware können Sie die gespeicherten Daten herunterladen und analysieren. Eine Liveansicht ist mit der Software auch möglich.

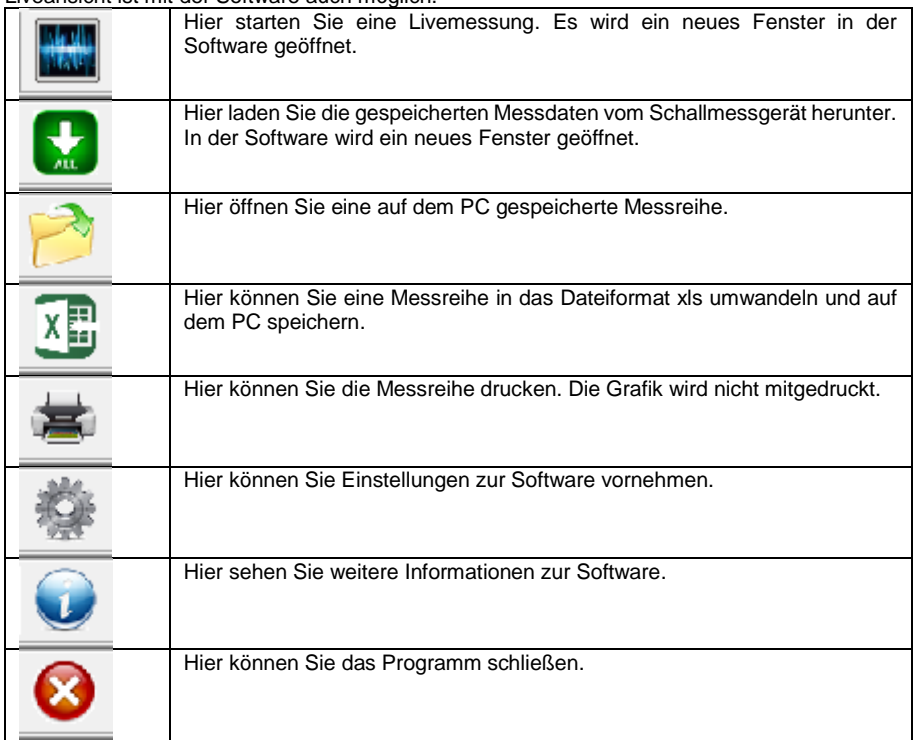

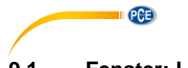

**9.1 Fenster: Livemessung**

<span id="page-8-0"></span>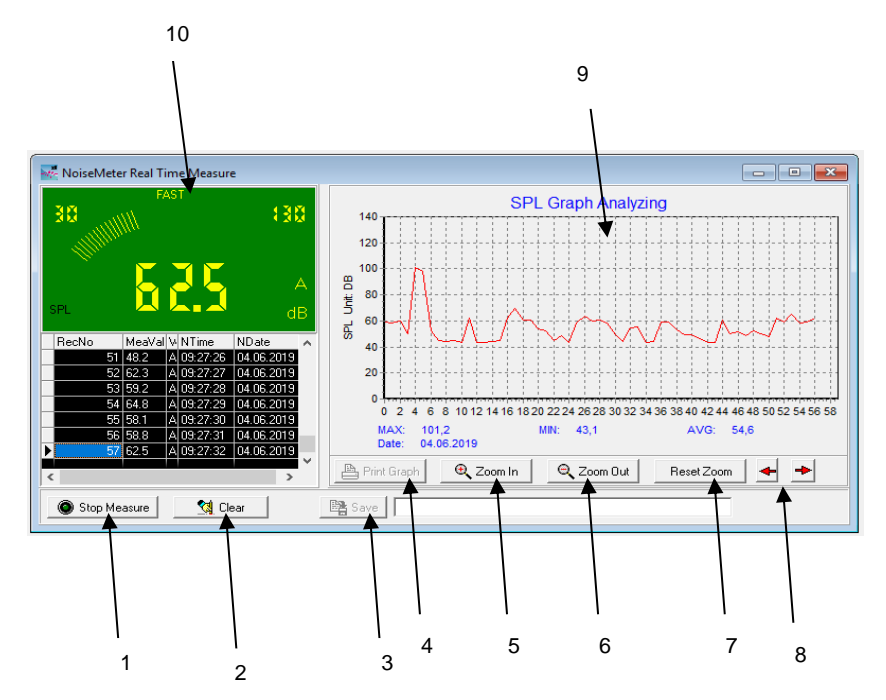

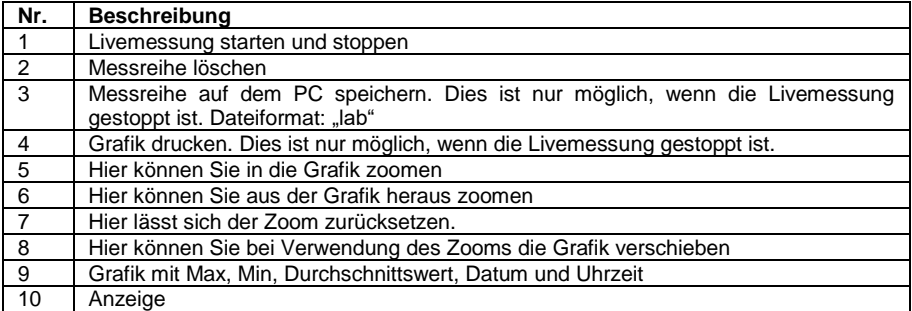

### <span id="page-9-0"></span>**9.2 Fenster: Daten auslesen**

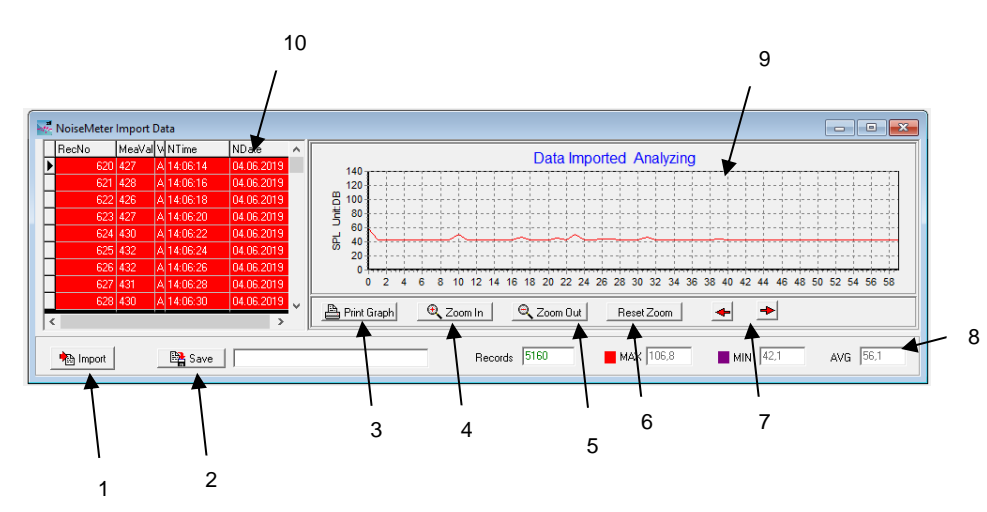

 $PGE$ 

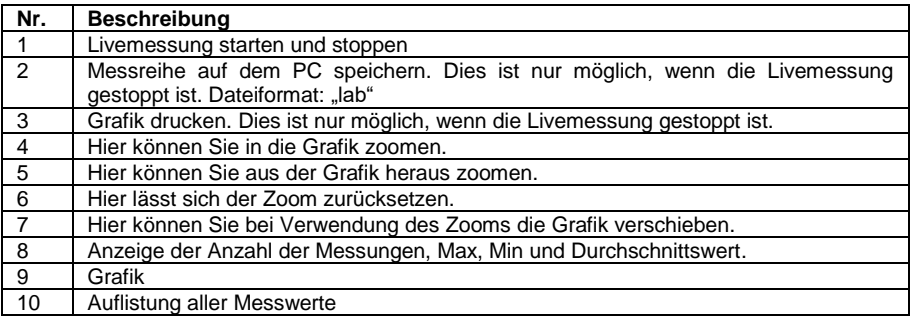

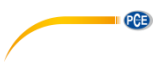

### <span id="page-10-0"></span>**10 Kontakt**

[Bei Fragen, Anregungen oder auch technischen Problemen stehen wir Ihnen gerne zur](https://www.pce-instruments.com/deutsch/agb) Verfügung. Die entsprechenden Kontaktinformationen finden Sie am Ende dieser Bedienungsanleitung.

# <span id="page-10-1"></span>**11 Entsorgung**

#### **HINWEIS nach der Batterieverordnung (BattV)**

Batterien dürfen nicht in den Hausmüll gegeben werden: Der Endverbraucher ist zur Rückgabe gesetzlich verpflichtet. Gebrauchte Batterien können unter anderem bei eingerichteten Rücknahmestellen oder bei der PCE Deutschland GmbH zurückgegeben werden.

#### **Annahmestelle nach BattV:**

PCE Deutschland GmbH Im Langel 4 59872 Meschede

Zur Umsetzung der ElektroG (Rücknahme und Entsorgung von Elektro- und Elektronikaltgeräten) nehmen wir unsere Geräte zurück. Sie werden entweder bei uns wiederverwertet oder über ein Recyclingunternehmen nach gesetzlicher Vorgabe entsorgt. Alternativ können Sie Ihre Altgeräte auch an dafür vorgesehenen Sammelstellen abgeben.

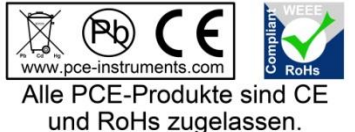

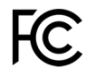

### **PCE Instruments Kontaktinformationen**

#### **Germany France Spain**

Im Langel 4 23, rue de Strasbourg<br>D-59872 Meschede 67250 SOULTZ-SOUS

#### **United States of America United Kingdom Italy**

**The Netherlands Chile Chile Hong Kong**<br> **PCE Brookhuis B V PCE Instruments Chile S.A.** PCE Instruments PCE Brookhuis B.V. PCE Instruments Chile S.A. PCE Instruments HK Ltd.  $Fax: +31(0)$  53 - 430 36 46

PCE (Beijing) Technology Co.,Ltd PCE Teknik Cihazları Ltd.Şti. 1519 Room, 6 Building Halkalı Merkez Mah. Men Tou Gou Xin Cheng, No. 2008 Pehlivan Sok. No.6/C Men Tou Gou District 34303 Küçükçekmece - İstanbul 102300 Beijing Türkiye China Tel: 0212 471 11 47 Tel: +86 (10) 8893 9660 Faks: 0212 705 53 93 info@pce-instruments.cn info@pce-cihazlari.com.tr

PCE Deutschland GmbH PCE Instruments France EURL PCE Ibérica S.L.<br>
Im Langel 4 23 rue de Strasbourg PCE Ibérica S.L.<br>
Calle Mayor 53 67250 SOULTZ-SOUS-FORETS 02500 Tobarra (Albacete) Deutschland France España Tel.: +49 (0) 2903 976 99 0 Téléphone: +33 (0) 972 3537 17 Tel. : +34 967 543 548 Fax: +49 (0) 2903 976 99 29 Numéro de fax: +33 (0) 972 3537 18 Fax: +34 967 543 542 info@pce-instruments.com info@pce-france.fr info@pce-iberica.es www.pce-instruments.com/deutsch www.pce-instruments.com/french www.pce-instruments.com/espanol

PCE Americas Inc. **PCE Instruments UK Ltd** PCE Italia s.r.l.<br>
211 Commerce Way suite 8 **Participal Institute Institute Institute Commerce Way suite 8** 711 Commerce Way suite 8 Unit 11 Southpoint Business Park Via Pesciatina 878 / B-Interno 6 Jupiter / Palm Beach Ensign Way, Southampton 55010 LOC. GRAGNANO 33458 FL Hampshire CAPANNORI (LUCCA) United Kingdom, SO31 4RF Italia Tel: +1 (561) 320-9162 Tel: +44 (0) 2380 98703 0 Telefono: +39 0583 975 114 Fax: +1 (561) 320-9176 Fax: +44 (0) 2380 98703 9 Fax: +39 0583 974 824 info@pce-americas.com info@industrial-needs.com info@pce-italia.it www.pce-instruments.com/us www.pce-instruments.com/english www.pce-instruments.com/italiano

Institutenweg 15 RUT: 76.154.057-2 Unit J, 21/F., COS Centre 7521 PH Enschede Santos Dumont 738, local 4 56 Tsun Yip Street Nederland **Comuna de Recoleta, Santiago, Chile** Kwun Tong<br>
Telefoon: +31 (0) 53 - 737 01 92 Tel.: +56 2 24053238 Kowloon. Hong Kong Telefoon: +31 (0) 53 - 737 01 92 Tel. : +56 2 24053238 Kowloon, Hong Kong<br>Fax: +31 (0) 53 - 430 36 46 Fax: +56 2 2873 3777 Tel: +852-301-84912 info@pcebenelux.nl info@pce-instruments.cl jyi@pce-instruments.com www.pce-instruments.com/dutch www.pce-instruments.com/chile www.pce-instruments.cn

### **China Turkey**

www.pce-instruments.cn www.pce-instruments.com/turkish

PCE